# Politechnika Krakowska im. Tadeusza Kościuszki

# Karta przedmiotu

obowiązuje studentów rozpoczynających studia w roku akademickim 2020/2021

Wydział Informatyki i Telekomunikacji

Kierunek studiów: Matematyka Stosowana Profil: Praktyczny

Forma sudiów: stacjonarne **Kod kierunku: MS** 

Stopień studiów: I

Specjalności: Matematyka z Informatyką

## 1 Informacje o przedmiocie

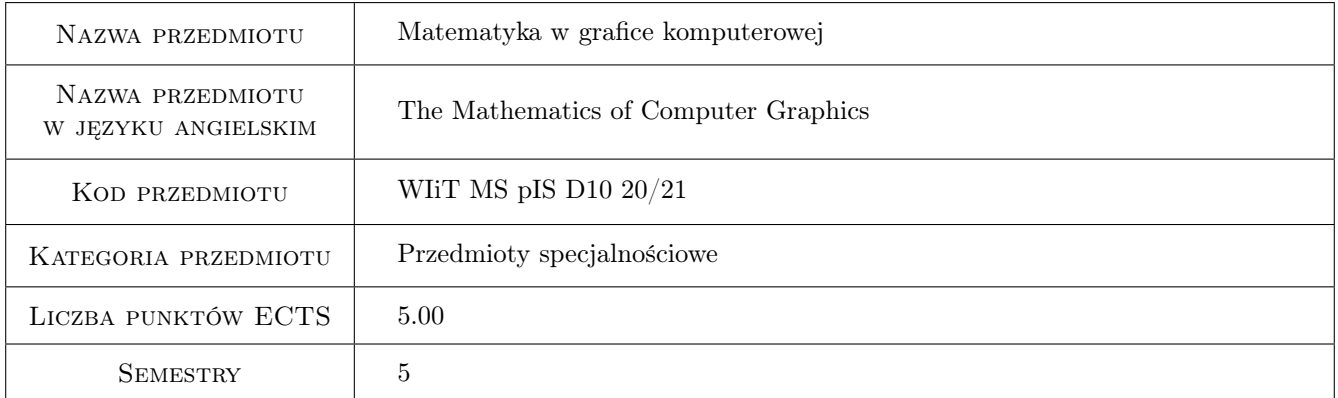

# 2 Rodzaj zajęć, liczba godzin w planie studiów

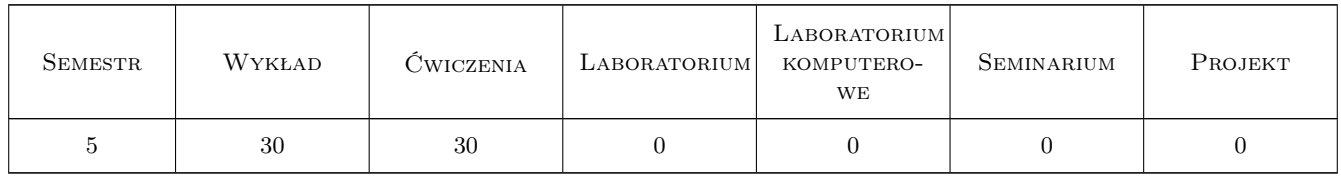

### 3 Cele przedmiotu

Cel 1 Zapoznanie studentów z wykorzystaniem matematyki w projektowaniu 2D , 3D i grafice komputerowej. Zdobycie przez studentów matematyki umiejętności interdyscyplinarnych dotyczących zastosowań matematyki.

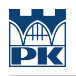

# 4 Wymagania wstępne w zakresie wiedzy, umiejętności i innych **KOMPETENCJI**

1 Zaliczenia pierwszego roku studiów w tym wstępu do matematyki.

#### 5 Efekty kształcenia

- EK1 Wiedza Znaczenie matematyki w w nowoczesnej technologii i projektowaniu komputerowym.
- EK2 Wiedza Student zna i rozumie możliwości zastosowania matematyki i jej struktur w pracy projektanta i grafika komputerowego.
- EK3 Umiejętności Stworzyć projekt koncepcyjny rozwiązania problemu praktycznego z zakresu matematyki stosowanej zgodnie z zadaną specyfikacją; potrafi samodzielnie dobrać optymalne metody służące do opisu problemu i jego rozwiązania.
- EK4 Kompetencje społeczne Uznawania znaczenia wiedzy w rozwiązywaniu problemów poznawczych i praktycznych oraz zasięgania opinii ekspertów w przypadku trudności z samodzielnym rozwiązaniem problemu.

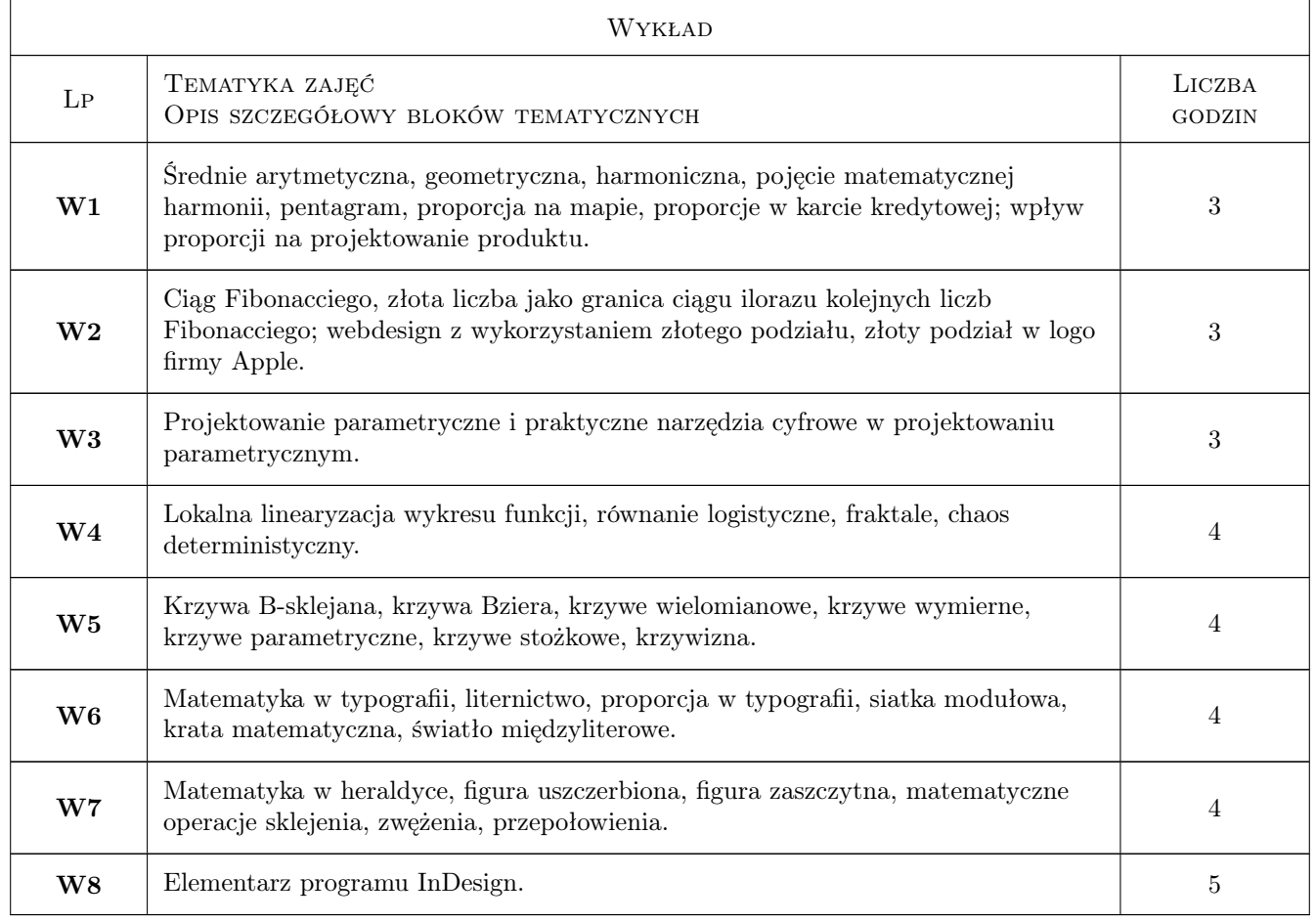

# 6 Treści programowe

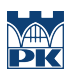

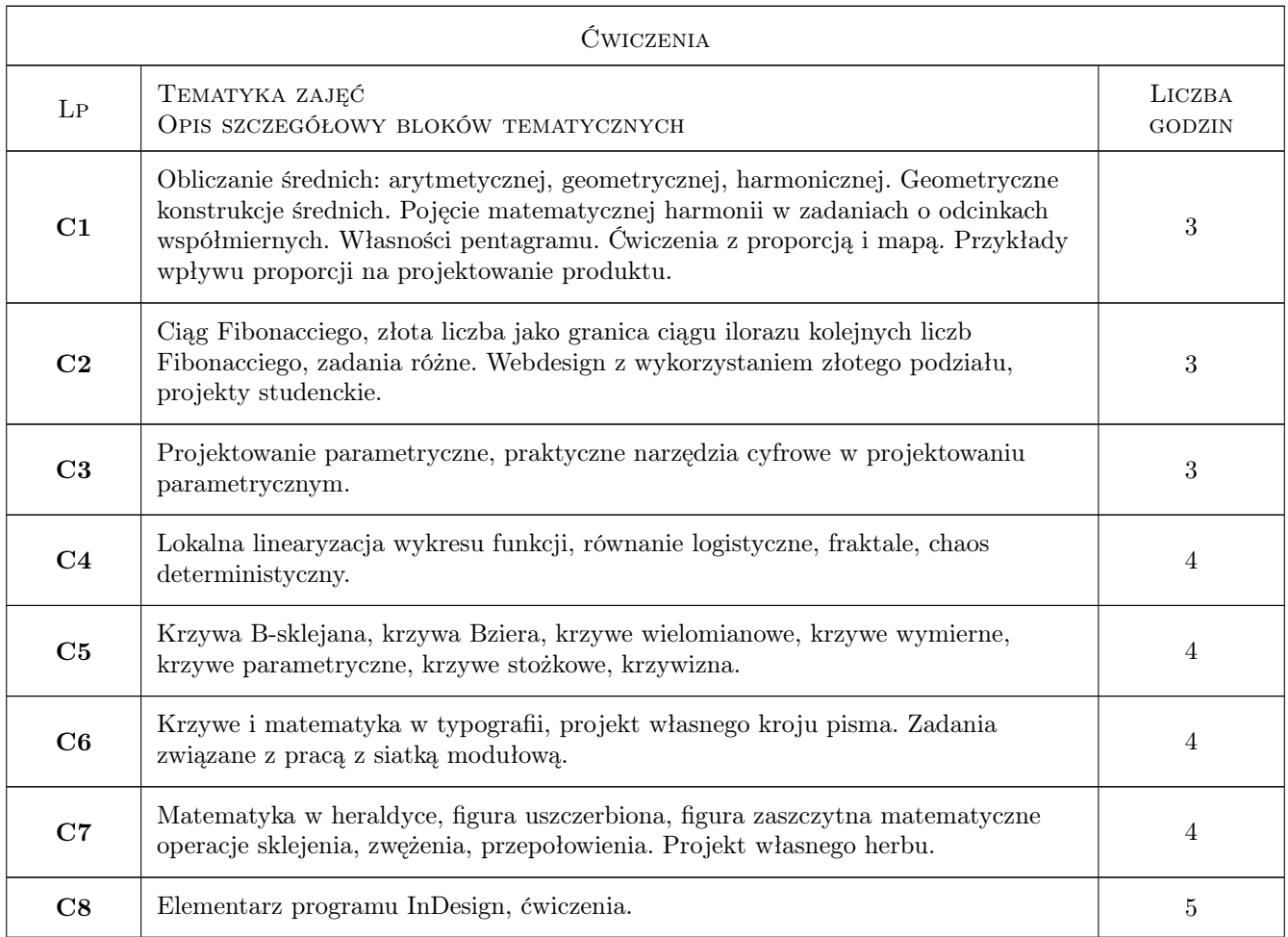

# 7 Narzędzia dydaktyczne

N1 Projekcja slajdów, konsultacje, praca przy tablicy, praca domowa, praca projektowa, referaty studenckie, korzystanie z zasobów internetowych.

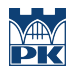

# 8 Obciążenie pracą studenta

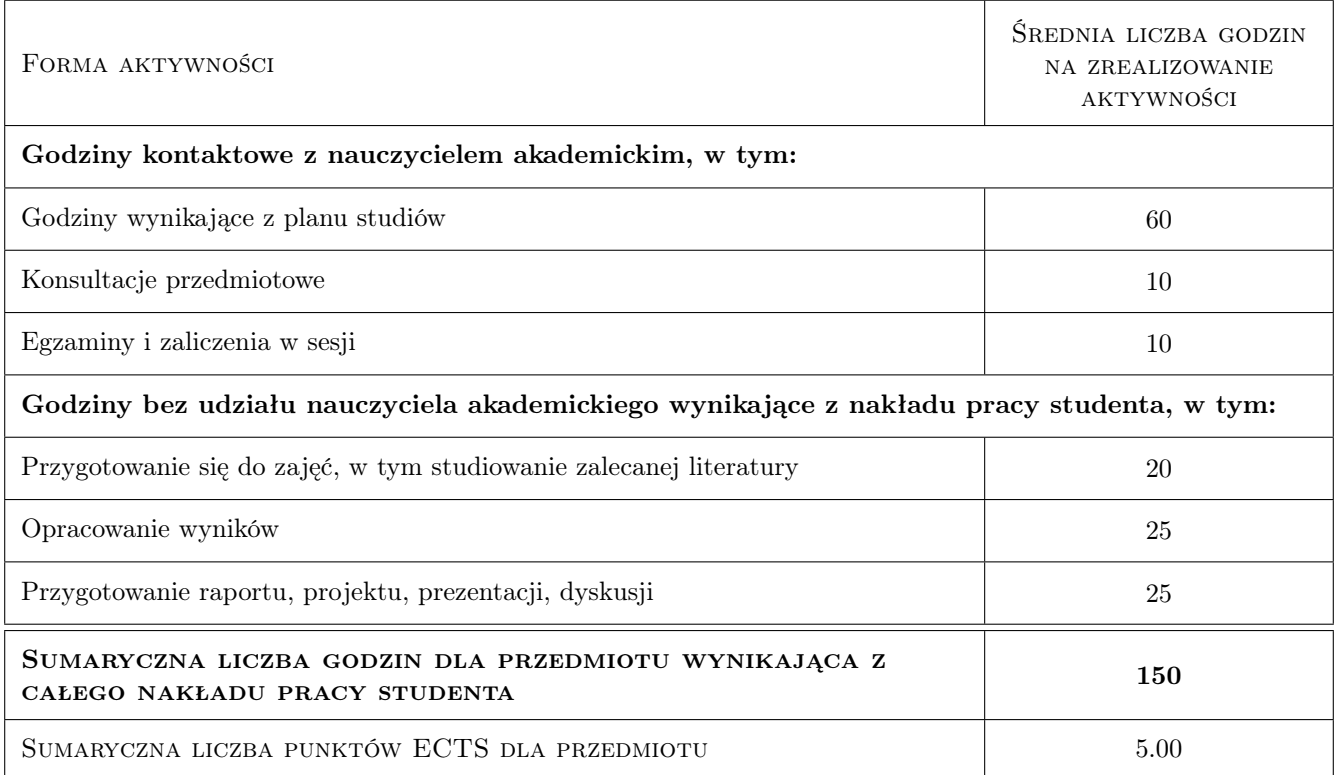

### 9 Sposoby oceny

#### Ocena formująca

- F1 oceny za kolejne etapy projektu (proces projektowy), waga 30%
- F2 ocena za projekt, waga 45%
- F3 ocena za aktywność i wkład pracy, waga 25%

#### Ocena podsumowująca

P1 Suma ważona ocen formujących wyrażonych w procentach.

#### Warunki zaliczenia przedmiotu

- W1 Konieczna obecność na zajęciach i złożenie procesu projektowego na co składa się przygotowanie prezentacji oraz pełnej dokumentacji związanej z jej powstawaniem.
- W2 Ocenę pozytywną otrzymuje się w przypadku zdobycia co najmniej 60% sumarycznej liczby punktów z całego przedmiotu.

#### Ocena aktywności bez udziału nauczyciela

B1 Zawarta w ocenach formujących.

#### Kryteria oceny

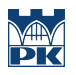

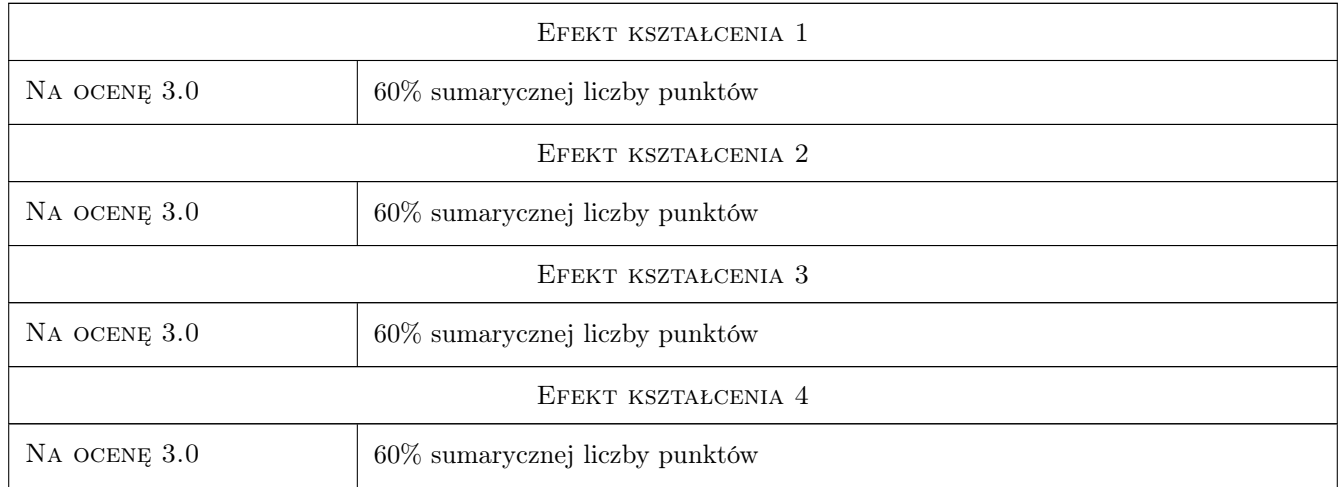

# 10 Macierz realizacji przedmiotu

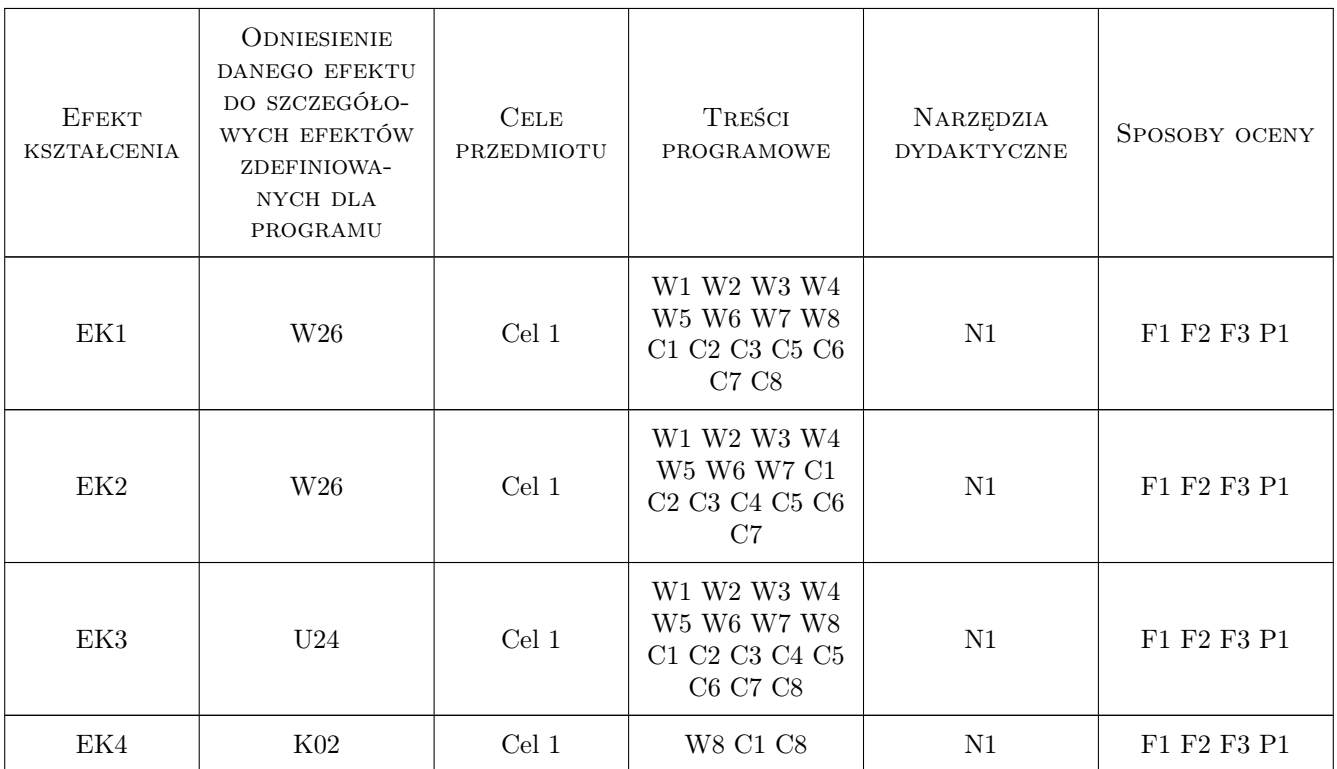

# 11 Wykaz literatury

Literatura podstawowa

- [1 ] Hans Rudolf Bosshard Reguła i intuicja, Kraków, 2018, d2d
- [2 ] Robert Bringhurst Elementarz Stylu w Typografii, Kraków, 2018, d2d

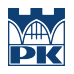

- [3 ] Nigel French InDesign i tekst, Warszawa, 2017, APN PROMISE SA
- [4 ] Adrian Frutiger Człowiek i jego znaki, Kraków, 2015, d2d
- [5 ] Cyrus Highsmith Niezbędnik typograficzny, czyli o akapitach w kilku paragrafach, Kraków, 2015, 2+3D
- [6 ] Marek Kordos Wykłady z historii matematyki, Warszawa, 2006, Script
- $[7]$  Marek Kordos O Matematyku, rycerzu Gwiazdy Pitagorejskiej, czyli tentamen mythologiae mathematicae, Omega, 2012, Omega
- [8 ] Sose Scaglione, Laura Meseguer, Cristobal Henestrosa Jak projektować kroje pisma, Kraków, 2013, d2d

#### Literatura uzupełniająca

 $[1]$  David Airey — Logo Design Love, Helion, 2015, Gliwice

#### Literatura dodatkowa

- $[1]$   $\rightarrow$  https://archive.bridgesmathart.org/2018/index.html, -, 2018, -
- $[2]$   $\rightarrow$  https://www.projektowanieparametryczne.pl/?tag=generatywne&lang=pl, -, 2020, -
- $[3]$   $-$  https://mst.mimuw.edu.pl/lecture.php?lecture=gk1&part=Ch6, -, 2020, -
- $[4]$   $-$  https://www.smashingmagazine.com/2010/02/applying-mathematics-to-web-design/, -, 2020, -
- [5  $\vert -\rangle$  https://gizmodo.com/does-the-apple-logo-really-adhere-to-the-golden-ratio-511410550, -, 2020, -
- $[6]$   $-\frac{https://d2d.pl/,-, 2020,-}{}$
- $[7]$   $\rightarrow$  http://www.deltami.edu.pl/temat/matematyka/geometria/planimetria/2015/03/29/1504delta-Reuleaux.pdf, -, 2020, -

#### 12 Informacje o nauczycielach akademickich

#### Osoba odpowiedzialna za kartę

dr Maciej Zakarczemny (kontakt: mzakarczemny@pk.edu.pl)

### 13 Zatwierdzenie karty przedmiotu do realizacji

(miejscowość, data) (odpowiedzialny za przedmiot) (dziekan)